# Microsoft Excel Session 3: DATABASES & CHARTS

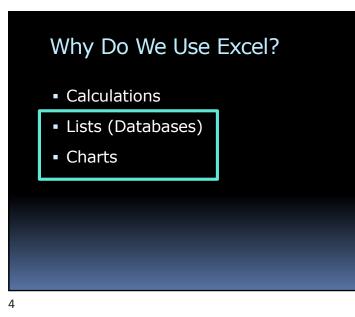

#### Why Do We Use Excel?

- Calculations
- Lists
- Charts

# Agenda Homework & Review Large Sheets Splitting Names Data Validation Subtotal Excel Tables Charts Homework

3

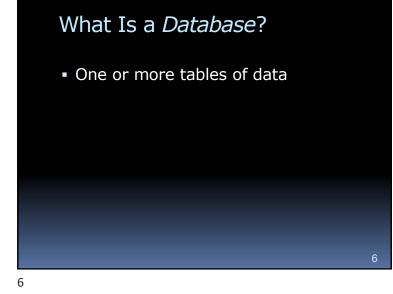

# What's the Best Program for Databases?

- Oracle RDBMS
- Teradata

IBM DB2

ADABAS

- Altibase
- Microsoft SQL Server
- MySQL
- FileMaker
  - Microsoft Access
- SAP Sybase ASE

#### Not Excel

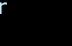

# What's the Most Popular Program for Databases?

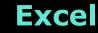

Maximum Size of a Spreadsheet?

16,384 Columns

•1,048,576 Rows !!

#### Why?

7

9

- It's widely available
- People already know how to use it
- Has some nice database features

| ۹S             | A Simple Database |              |           |             |      |     |  |  |  |  |
|----------------|-------------------|--------------|-----------|-------------|------|-----|--|--|--|--|
|                | А                 | В            | С         | D           | E    | F   |  |  |  |  |
| 13             | 1/28/2018         | Dan D. Dixon | Dean      | Apricots    | 1088 | 100 |  |  |  |  |
| 14             | 1/30/2018         | Carla Cox    | Ibanez    | Apricots    | 1368 | 100 |  |  |  |  |
| 15             | 1/30/2018         | Dan D. Dixon | Ibanez    | Bananas     | 1317 | 100 |  |  |  |  |
| 16             | 2/7/2018          | Carla Cox    | Jefferson | Bananas     | 686  | C   |  |  |  |  |
| 17             | 2/8/2018          | Carla Cox    | Dean      | Apples      | 811  | C   |  |  |  |  |
| 18             | 2/9/2018          | Carla Cox    | Bauer     | Oranges     | 624  | 0   |  |  |  |  |
| 19             | 2/10/2018         | Carla Cox    | Kane      | Strawberrie | 1123 | 100 |  |  |  |  |
| 20             | 2/12/2018         |              | Elgin     | Apples      | 1482 | 100 |  |  |  |  |
| 21             | 2/17/2018         | Amy Adams    | Jefferson | Cherries    | 882  | (   |  |  |  |  |
| 22             | 2/22/2018         | Ben Barnes   | Gomez     | Cherries    | 558  | (   |  |  |  |  |
| 23<br>24<br>25 | Wh                | ich Col      | umn       | Is W        | hich | ?   |  |  |  |  |
| 25             | 3/2/2018          | Dan D. Dixon | Atkins    | Strawberrie | 416  |     |  |  |  |  |
| 27             |                   | Carla Cox    | Bauer     | Apples      | 989  | ,   |  |  |  |  |
| 28             |                   | Amy Adams    | Hanson    | Bananas     | 821  | (   |  |  |  |  |
| 29             | 3/5/2018          |              | Bauer     | Bananas     | 1113 | 100 |  |  |  |  |
| 30             |                   | Amy Adams    | Gomez     | Apples      | 1399 | 100 |  |  |  |  |

#### A Simple Database

|    | А         | В            | С         | D           | E      | F     |
|----|-----------|--------------|-----------|-------------|--------|-------|
| 1  | Date      | Salesperson  | Customer  | Product     | Amount | Bonus |
| 2  | 1/3/2018  | Carla Cox    | Bauer     | Bananas     | 779    | 0     |
| 3  | 1/6/2018  | Amy Adams    | Bauer     | Strawberrie | 1037   | 100   |
| 4  | 1/7/2018  | Ed Ewing     | Kane      | Oranges     | 1442   | 100   |
| 5  | 1/8/2018  | Carla Cox    | Ibanez    | Oranges     | 503    | 0     |
| 6  | 1/9/2018  | Carla Cox    | Atkins    | Apples      | 1042   | 100   |
| 7  | 1/19/2018 | Ben Barnes   | Gomez     | Bananas     | 605    | 0     |
| 8  | 1/19/2018 | Ben Barnes   | Fernandez | Oranges     | 549    | 0     |
| 9  | 1/20/2018 | Dan D. Dixon | Conway    | Oranges     | 840    | 0     |
| 10 | 1/22/2018 | Amy Adams    | Hanson    | Strawberrie | 1049   | 100   |
| 11 | 1/24/2018 | Ed Ewing     | Conway    | Cherries    | 1360   | 100   |
| 12 | 1/27/2018 | Amy Adams    | Jefferson | Bananas     | 1403   | 100   |
| 13 | 1/28/2018 | Dan D. Dixon | Dean      | Apricots    | 1088   | 100   |
| 14 | 1/30/2018 | Carla Cox    | Ibanez    | Apricots    | 1368   | 100   |
| 15 | 1/30/2018 | Dan D. Dixon | Ibanez    | Bananas     | 1317   | 100   |
| 16 | 2/7/2018  | Carla Cox    | Jefferson | Bananas     | 686    | 0     |
| 17 | 2/8/2018  | Carla Cox    | Dean      | Apples      | 811    | 0     |
| 18 | 2/9/2018  | Carla Cox    | Bauer     | Oranges     | 624    | 0     |

11

# Viewing Large Spreadsheets Freeze Panes Keeps Column Heads at Top of the Screen Split View View different parts at same time Split top and bottom Or Split 4 ways

- New Window
  - View a particular area

#### Printing Large Spreadsheets

#### Print Titles

 Repeats Column Heads at Top of *Each Page*

#### Page Breaks

Choose where to start a new page

#### Print Area

Choose which cells to print

| Ű  | v Is      | the D        | ata       | Org         | aniz   | ed?   |
|----|-----------|--------------|-----------|-------------|--------|-------|
|    | А         | В            | С         | D           | Е      | F     |
| 1  | Date      | Salesperson  | Customer  | Product     | Amount | Bonus |
| 2  | 1/3/2018  | Carla Cox    | Bauer     | Bananas     | 779    | 0     |
| 3  | 1/6/2018  | Amy Adams    | Bauer     | Strawberrie | 1037   | 100   |
| 4  | 1/7/2018  | Ed Ewing     | Kane      | Oranges     | 1442   | 100   |
| 5  | 1/8/2018  | Carla Cox    | Ibanez    | Oranges     | 503    | 0     |
| 6  | 1/9/2018  | Carla Cox    | Atkins    | Apples      | 1042   | 100   |
| 7  | 1/19/2018 | Ben Barnes   | Gomez     | Bananas     | 605    | 0     |
| 8  | 1/19/2018 | Ben Barnes   | Fernandez | Oranges     | 549    | 0     |
| 9  | 1/20/2018 | Dan D. Dixon | Conway    | Oranges     | 840    | 0     |
| 10 | 1/22/2018 | Amy Adams    | Hanson    | Strawberrie | 1049   | 100   |
| 11 | 1/24/2018 | Ed Ewing     | Conway    | Cherries    | 1360   | 100   |
| 12 | 1/27/2018 | Amy Adams    | Jefferson | Bananas     | 1403   | 100   |
| 13 | 1/28/2018 | Dan D. Dixon | Dean      | Apricots    | 1088   | 100   |
| 14 | 1/30/2018 | Carla Cox    | Ibanez    | Apricots    | 1368   | 100   |
| 15 | 1/30/2018 | Dan D. Dixon | Ibanez    | Bananas     | 1317   | 100   |
| 16 | 2/7/2018  | Carla Cox    | Jefferson | Bananas     | 686    | 0     |
| 17 | 2/8/2018  | Carla Cox    | Dean      | Apples      | 811    | 0     |
| 18 | 2/9/2018  | Carla Cox    | Bauer     | Oranges     | 624    | 0     |

How to Make Hundreds of Changes in a Few Clicks

- The **Replace** Tool:
- Click: Home > Find & Select > Replace

15

17

# Two Sorts of Sorting Tools • Sort by One Column • Easy

- Sort by Multiple Columns
  - Sort by one column, then another
  - Choose: Custom Sort

19

#### Filter: Pick Some Data

- Click: Home > Sort & Filter > Filter
- Choose which column(s) to filter
- Choose desired values
- Or, choose a range of values

#### The COUNTIF Function

- Counts only certain cells
- The "Chicago" function
   Counts only certain votes
- =COUNTIF(range, criteria)
- =COUNTIF(D4:D9, "East")

18

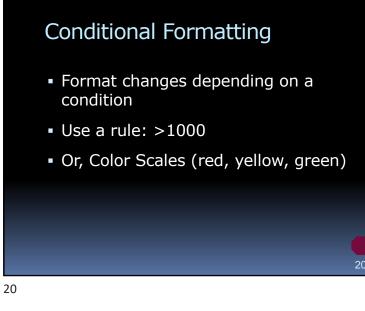

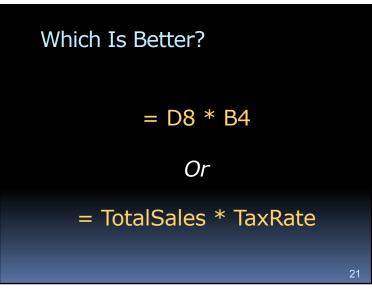

19

#### A Cell by Any Other Name ...

- You can define names for cells
   E.g., "TotalSales" instead of "D8"
- Easier to create formulas
- Easier to understand formulas
- Use the Name Box

22

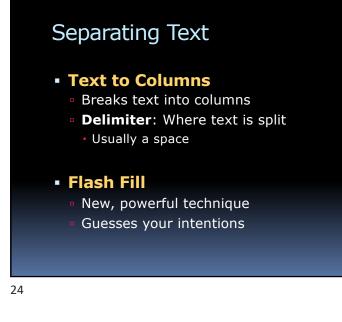

#### Can We Sort by Salesperson's Last Name?

|    | А         | В            | С         | D           | E      | F     |
|----|-----------|--------------|-----------|-------------|--------|-------|
| 1  | Date      | Salesperson  | Customer  | Product     | Amount | Bonus |
| 2  | 1/3/2018  | Carla Cox    | Bauer     | Bananas     | 779    | 0     |
| 3  | 1/6/2018  | Amy Adams    | Bauer     | Strawberrie | 1037   | 100   |
| 4  | 1/7/2018  | Ed Ewing     | Kane      | Oranges     | 1442   | 100   |
| 5  | 1/8/2018  | Carla Cox    | Ibanez    | Oranges     | 503    | 0     |
| 6  | 1/9/2018  | Carla Cox    | Atkins    | Apples      | 1042   | 100   |
| 7  | 1/19/2018 | Ben Barnes   | Gomez     | Bananas     | 605    | 0     |
| 8  | 1/19/2018 | Ben Barnes   | Fernandez | Oranges     | 549    | 0     |
| 9  | 1/20/2018 | Dan D. Dixon | Conway    | Oranges     | 840    | 0     |
| 10 | 1/22/2018 | Amy Adams    | Hanson    | Strawberrie | 1049   | 100   |
| 11 | 1/24/2018 | Ed Ewing     | Conway    | Cherries    | 1360   | 100   |
| 12 | 1/27/2018 | Amy Adams    | Jefferson | Bananas     | 1403   | 100   |
| 13 | 1/28/2018 | Dan D. Dixon | Dean      | Apricots    | 1088   | 100   |
| 14 | 1/30/2018 | Carla Cox    | Ibanez    | Apricots    | 1368   | 100   |
| 15 | 1/30/2018 | Dan D. Dixon | Ibanez    | Bananas     | 1317   | 100   |
| 16 | 2/7/2018  | Carla Cox    | Jefferson | Bananas     | 686    | 0     |
| 17 | 2/8/2018  | Carla Cox    | Dean      | Apples      | 811    | 0     |
| 18 | 2/9/2018  | Carla Cox    | Bauer     | Oranges     | 624    | 0     |

23

25

#### Combining Text

- E.g., First + Last = Full Name
- Use the "&" Operator
   =D5 & " " & D6
- Or, use the CONCATENATE function
- Or, use Flash Fill

#### Tired of Typing Each Name?

|    | А         | В            | С         | D           | E      | F     |
|----|-----------|--------------|-----------|-------------|--------|-------|
| 1  | Date      | Salesperson  | Customer  | Product     | Amount | Bonus |
| 2  | 1/3/2018  | Carla Cox    | Bauer     | Bananas     | 779    | 0     |
| 3  | 1/6/2018  | Amy Adams    | Bauer     | Strawberrie | 1037   | 100   |
| 4  | 1/7/2018  | Ed Ewing     | Kane      | Oranges     | 1442   | 100   |
| 5  | 1/8/2018  | Carla Cox    | Ibanez    | Oranges     | 503    | 0     |
| 6  | 1/9/2018  | Carla Cox    | Atkins    | Apples      | 1042   | 100   |
| 7  | 1/19/2018 | Ben Barnes   | Gomez     | Bananas     | 605    | 0     |
| 8  | 1/19/2018 | Ben Barnes   | Fernandez | Oranges     | 549    | 0     |
| 9  | 1/20/2018 | Dan D. Dixon | Conway    | Oranges     | 840    | 0     |
| 10 | 1/22/2018 | Amy Adams    | Hanson    | Strawberrie | 1049   | 100   |
| 11 | 1/24/2018 | Ed Ewing     | Conway    | Cherries    | 1360   | 100   |
| 12 | 1/27/2018 | Amy Adams    | Jefferson | Bananas     | 1403   | 100   |
| 13 | 1/28/2018 | Dan D. Dixon | Dean      | Apricots    | 1088   | 100   |
| 14 | 1/30/2018 | Carla Cox    | Ibanez    | Apricots    | 1368   | 100   |
| 15 | 1/30/2018 | Dan D. Dixon | Ibanez    | Bananas     | 1317   | 100   |
| 16 | 2/7/2018  | Carla Cox    | Jefferson | Bananas     | 686    | 0     |
| 17 | 2/8/2018  | Carla Cox    | Dean      | Apples      | 811    | 0     |
| 18 | 2/9/2018  | Carla Cox    | Bauer     | Oranges     | 624    | 0     |

|    | А         | В            | С         | D           | E      | F     |
|----|-----------|--------------|-----------|-------------|--------|-------|
| 1  | Date      | Salesperson  | Customer  | Product     | Amount | Bonus |
| 2  | 1/3/2018  | Carla Cox    | Bauer     | Bananas     | 779    | 0     |
| 3  | 1/6/2018  | Amy Adams    | Bauer     | Strawberrie | 1037   | 100   |
| 4  | 1/7/2018  | Ed Ewing     | Kane      | Oranges     | 1442   | 100   |
| 5  | 1/8/2018  | Carla Cox    | Ibanez    | Oranges     | 503    | 0     |
| 6  | 1/9/2018  | Carla Cox    | Atkins    | Apples      | 1042   | 100   |
| 7  | 1/19/2018 | Ben Barnes   | Gomez     | Bananas     | 605    | 0     |
| 8  | 1/19/2018 | Ben Barnes   | Fernandez | Oranges     | 549    | 0     |
| 9  | 1/20/2018 | Dan D. Dixon | Conway    | Oranges     | 840    | 0     |
| 10 | 1/22/2018 | Amy Adams    | Hanson    | Strawberrie | 1049   | 100   |
| 11 | 1/24/2018 | Ed Ewing     | Conway    | Cherries    | 1360   | 100   |
| 12 | 1/27/2018 | Amy Adams    | Jefferson | Bananas     | 1403   | 100   |
| 13 | 1/28/2018 | Dan D. Dixon | Dean      | Apricots    | 1088   | 100   |
| 14 | 1/30/2018 | Carla Cox    | Ibanez    | Apricots    | 1368   | 100   |
| 15 | 1/30/2018 | Dan D. Dixon | Ibanez    | Bananas     | 1317   | 100   |
| 16 | 2/7/2018  | Carla Cox    | Jefferson | Bananas     | 686    | 0     |
| 17 | 2/8/2018  | Carla Cox    | Dean      | Apples      | 811    | 0     |
| 18 | 2/9/2018  | Carla Cox    | Bauer     | Oranges     | 624    | 0     |

| Pick Values from a List                                                                                  |    |
|----------------------------------------------------------------------------------------------------|----|
| <ul> <li>Data Validation</li> <li>Makes it easy to choose values</li> <li>Ensures consistency</li> </ul> |    |
|                                                                                                    | •  |
|                                                                                                    | 27 |

27

#### Subtotals

- Find SUM or AVERAGE for subgroups
- You must Sort data first

#### "Iffy" Functions

#### • COUNTIF()

Counts only certain data

#### SUMIF()

• Totals only certain data

#### • AVERAGEIF()

Averages only certain data

#### 30

32

#### **Format as Table**

- Easy way to format a table
- Provides some special features

| Date    | Salesperson  | Customer  | Product      | Amount |
|---------|--------------|-----------|--------------|--------|
| 7/2/19  | Carla Cox    | Bauer     | Bananas      | 779    |
| 7/5/19  | Amy Adams    | Bauer     | Strawberries | 1,037  |
| 7/6/19  | Ed Ewing     | Kane      | Oranges      | 1,442  |
| 7/7/19  | Carla Cox    | Ibanez    | Oranges      | 503    |
| 7/8/19  | Carla Cox    | Atkins    | Apples       | 1,042  |
| 7/18/19 | Ben Barnes   | Gomez     | Bananas      | 605    |
| 7/18/19 | Ben Barnes   | Fernandez | Oranges      | 549    |
| 7/19/19 | Dan D. Dixon | Conway    | Oranges      | 840    |
| 7/21/19 | Amy Adams    | Hanson    | Strawberries | 1,049  |
| 7/23/19 | Ed Ewing     | Conway    | Cherries     | 1,360  |
| 7/26/19 | Amy Adams    | Jefferson | Bananas      | 1,403  |
| 7/27/19 | Dan D. Dixon | Dean      | Apricots     | 1,088  |

31

Excel Table Features

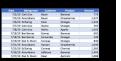

- Colorful format
- Format adjusts for insertions
- Easy to Sort, Filter
- Easy, smart Total Row
- Formulas are copied automatically
- Formulas use names

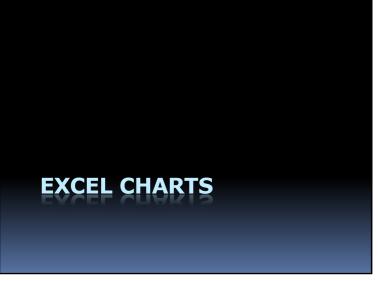

# What's the Best Way to Present Data?

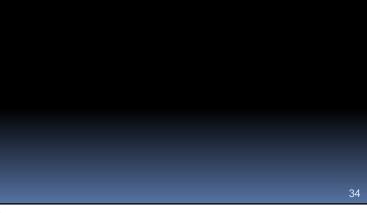

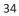

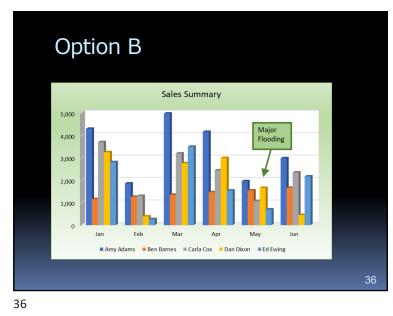

| Optior       | ΝA     |       |       |        |       |       |        |
|--------------|--------|-------|-------|--------|-------|-------|--------|
| Salesperson  | Jul    | Aug   | Sep   | Oct    | Nov   | Dec   | Total  |
| Amy Adams    | 3,489  | 1,989 | 4,141 | 4,149  | 1,953 | 2,976 | 18,697 |
| Ben Barnes   | 1,154  | 952   | 236   | 1,688  | 3,108 | 874   | 8,012  |
| Carla Cox    | 3,692  | 5,715 | 1,265 | 2,439  | 1,793 | 1,621 | 16,525 |
| Dan D. Dixon | 3,245  | 800   | 361   | 3,635  | 2,676 | 0     | 10,717 |
| Ed Ewing     | 2,802  | 0     | 1,113 | 2,236  | 0     | 3,747 | 9,898  |
| Total        | 14,382 | 9,456 | 7,116 | 14,147 | 9,530 | 9,218 | 63,849 |

35

37

#### Charts

- The best way to compare data
- Easy to create

#### **Column Charts**

- Probably the most common chart
- Great for 2 variables

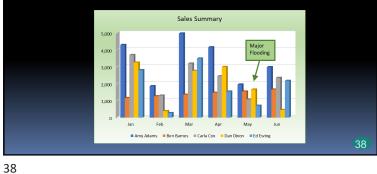

#### **Pie Charts**

- Shows composition of a whole
- Visually shows percentages

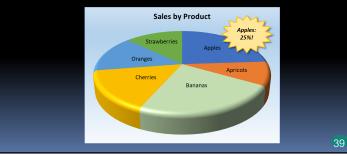

39

### Line Charts

- Displays large number of data points
- Usually shows trends over time

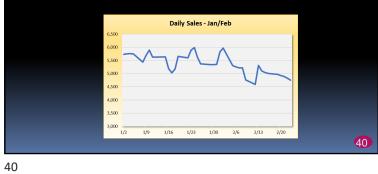

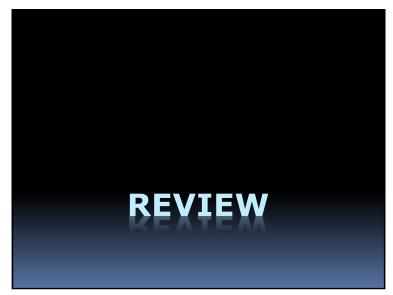

In a large table, you can keep the column headers in view by using which feature?

- A. Print Preview
- B. Print Area
- C. Freeze Panes
- D. Format as Table

42

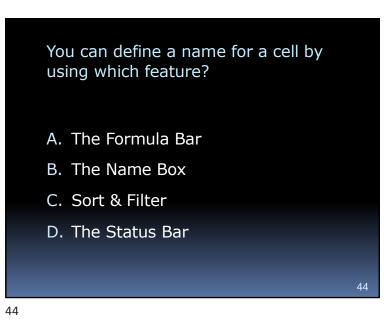

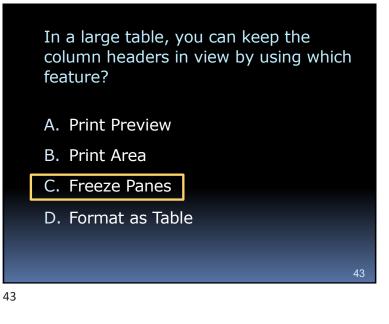

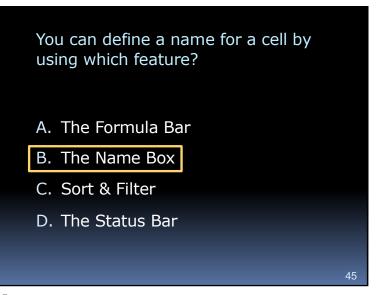